## Last updated 1/14/19

- Built-in Character Functions
	- Testing
		- isalpha()
			- True if letter, False if not
		- isalnum()
			- True if alphanumeric
		- isdigit()
			- True if 0-9
		- islower()
			- True if lower case
		- isprint()
			- True if printable
		- ispunct()
			- True if printable and not alphanumeric
		- isupper()
			- True if uppercase
		- isspace()
			- True if space, tab, newline, vertical tab

- Built-in Character Functions
	- Conversion
		- toupper()
			- Converts character to upper case
		- tolower()
			- Converts character to lower case

- Strings in C++
	- A string is a data structure used to treat a series of characters as a single unit
	- C++ strings are "delimited" strings
		- Use a delimiter to indicate the end of the string
		- The name of the string is a pointer to the first character in the string – just like an array
		- C++ uses the ASCII null character as its delimiter '\0'

J O H N S O N \0 myString

- Strings in C++ memory
	- An array

O H N S O N myArray

• A string

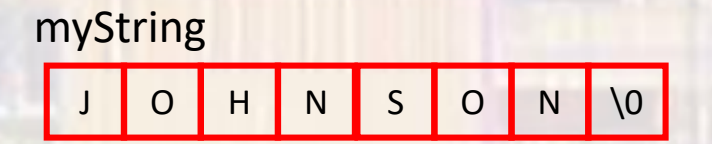

- Strings in C++
	- String Literal (string constant)
		- Characters enclosed in double quotes

"hello world" "my string literal"

character 'a' string "a" empty string "" note: no space

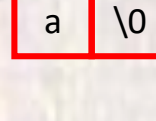

\0

 $|a|$ 

- Strings in C++
	- String Literal (string constant)
		- Characters enclosed in double quotes
		- We can access the individual elements of a string literal

"hello world"

"hello world"[3] → l

"hello world" $[6]$   $\rightarrow$  w

"hello world"[10]  $\rightarrow$  \0

- Strings in C++
	- Declaration

char myString[12];

• String size must be 1 element larger than the largest allowed value (to hold the delimiter)

- Strings in C++
	- Initialization

char myString[12] = "hello world";

char myString[] = "hello world";

char myString $[12] = \{ 'h', 'e', 'l', 'l', 'o'', ' \}$ 'w', 'o', 'r', 'l', 'd',  $\{0'\}$ ;

- Strings in C++
	- Initialization

char myString[12] = "hello world"; char myString[12] = "hello"; h e l I o wo myString d  $\sqrt{0}$ 

h | e | l | l | o | \0 | ? | ? | ? | ? | ? | ?

- Strings in C++
	- Assignment
		- Just like arrays, strings cannot be assigned as a whole entity
		- Must assign element by element
		- There is however a large collection of string functions included in C++ distributions

- String Functions
	- printf()

printf("my string is: %s", myString);

• scanf()

char month[10];  $\frac{1}{2}$  // create string

scanf("%9s", month);  $\frac{1}{2}$  // read in 9 characters // for the string called // month fflush(stdin); // required to remove // any extra characters // and the newline

\*\* if we read in more characters than the string can hold we will overwrite unrelated data

- String Functions
	- Line to string converts a line (up to newline) to a string
	- gets(char\* stringPtr)

char myString[81]; // standard 80 character line … gets(myString); // read one line of input

- String Functions
	- String to line converts a string line of output (including the newline)
	- puts(const char\* stringPtr)

…

puts(myString);  $\frac{1}{2}$  // output 1 line with value // myString

…

- String Functions #include <string.h>
	- String length outputs the length of a string excluding the null character
	- int strlen(const char\* string)

```
foo = strlen(myString);
```
- String Functions #include <string.h>
	- String copy copy one string to another
	- char\* strcopy(char\* toStr, const char\* fromStr)
		- returns the address of toStr

```
strcopy(string2, string1);
```
NO Boundary or Size checking is done

• Use strncopy

…

• char\* strncopy(char\* toStr, const char\* fromStr, int size)

- String Functions #include <string.h>
	-
	- String compare compare 2 strings
	- int strcmp(const char\* str1, const char\* str2)
		- returns 0 if equal

…

- returns <  $0$  if str1 < str2
- returns > 0 if str1 > str2

 $if(strcmp(mystr1, mystr2) == 0)$ 

- int strncmp(const char<sup>\*</sup> str1, const char<sup>\*</sup> str2, int size)
- Compares the first N elements

- String Functions #include <string.h>
	- String concatenation concatenate 2 strings
	- char\* strcat(char\* str1, const char\* str2)
		- returns the address of toStr

strcat(stringA, stringB); // result in stringA

NO Boundary or Size checking is done

• Use strncat

…

• char\* strncat(char\* str1, const char\* str2, int size)

- String/Numeric Conversions #include <csdtlib.h>
	- atoi()
		- Converts a string to an integer
			- atoi("1234") returns an int, 1234
	- atof()
		- Converts a string to an float
			- atoi("12.34") returns a float, 12.34
	- itoa(value, string, base)
		- Converts an integer to a string
			- Value integer to convert
			- String pointer to save string
			- Base base for the conversion, 8, 10, 16, …